## **Exercice 1:**

- **1.** Quelle est la définition de TIC ?
- 2. Quelle est la différence entre l'Internet et le web ( world wide web) ?
- 3. Quelle est la différence entre l'Intranet et l'extranet ?
- 4. Une liaison de télécommunications comporte trois éléments principaux ; Indiquer quels sont ces éléments
- 5. Donner la définition d'un serveur informatique et citer trois services d'un serveur.
- 6. Donner la définition d'un réseau informatique et citer les différents types de réseau

## **Exercice 2:**

1. Associer les définitions suivantes aux abréviations données et donner le nom complet de ces abréviations : HTTP ; TCP ; URL ; HTML ; FTP

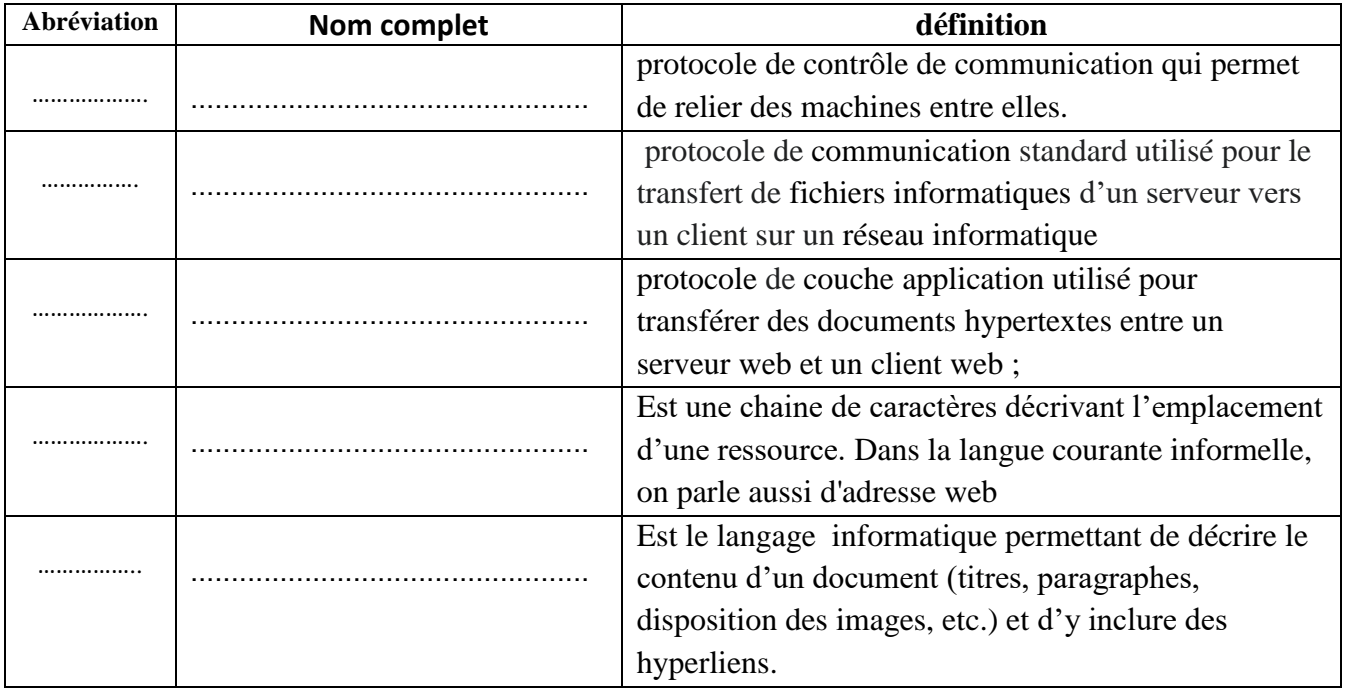

## **Exercice 3:**

- Citer trois applications de l'internet
- Citer trois cartes à puce intelligente qu'on utilise dans notre vie
- Citer quatre raisons pour l'échange de données informatisé (EDI).
- Citer quatre équipements matériels utilisés dans un réseau informatique
- Citer les quatre éléments que doit décrire un Workflow.

## **Exercice 4 :**

Associer les définitions suivantes aux termes donnés suivants :

Web ; internet ; intranet ; extranet ; site web ; protocole ; serveur web ; navigateur web ; adresse IP ; ressource web ; client web.

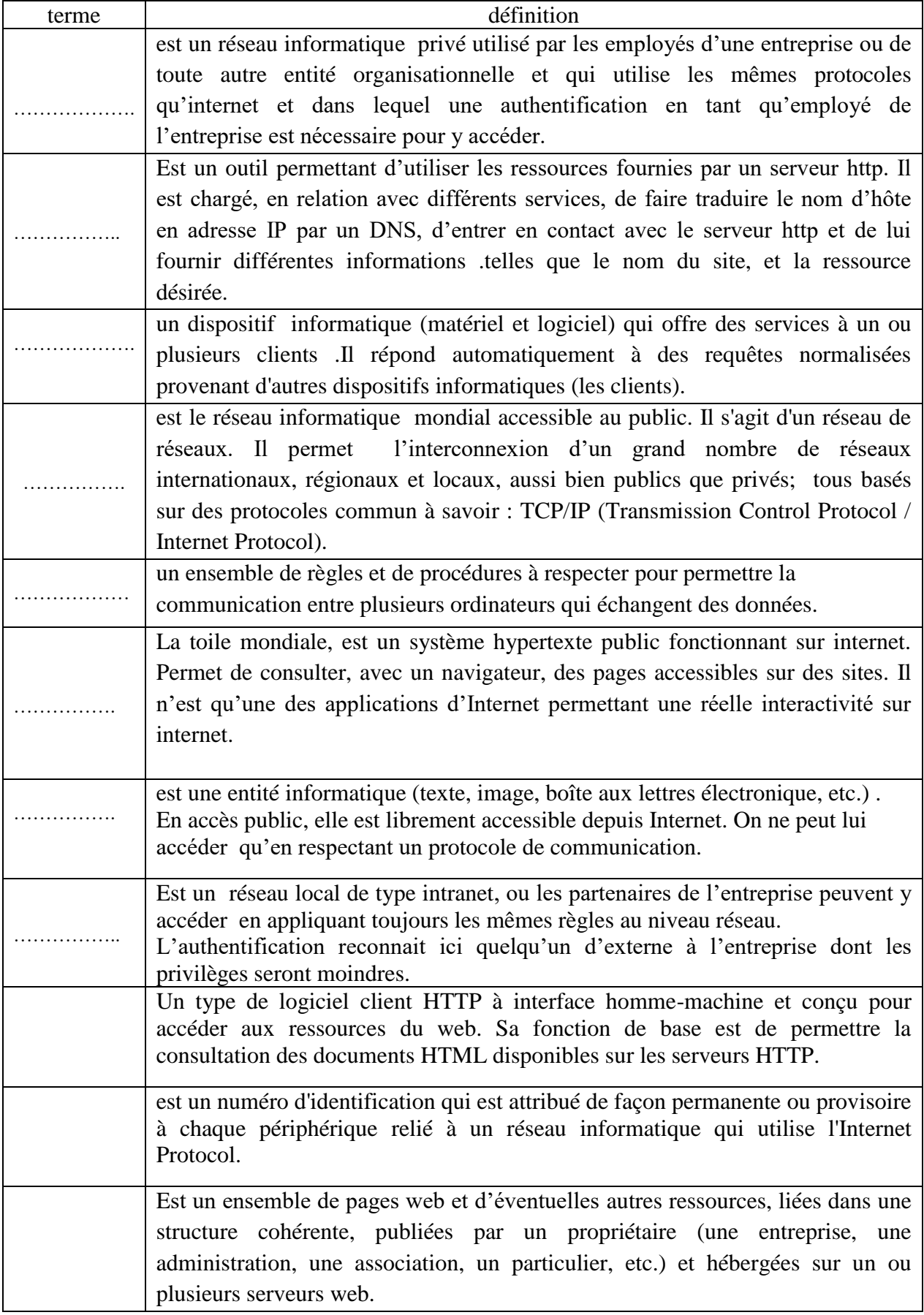